**Adobe Photoshop PC/Windows**

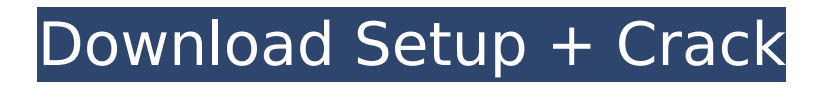

### **Adobe Photoshop Crack Free Download X64 (Latest)**

As an image manipulator, Photoshop can be a very expensive tool for schools. Teachers often have to pay for Photoshop ourselves. For a class that includes a lot of image manipulation, it's not something teachers can always afford. It is also a very involved process to learn how to use. This book describes what you can do to get started with Photoshop and what it's capable of. Capturing an image in Camera Raw Before you open Photoshop, you need to open the image in Camera Raw. (To be doubly sure, you should also open your image in Photoshop first and make sure that it looks okay before you attempt Camera Raw.) Camera Raw is a free tool that converts RAW files to TIFF or JPEG. This step is necessary for your file to be properly edited by Adobe's software. It also allows you to add levels (luminance, hue, saturation, and chrominance) and other processes to your images that can be applied later in Photoshop. You can find this tool on your computer's hard drive, buried deep in the depths of a folder named something like Camera Raw 8.0.exe. It can be found in the following location: `C:\Program Files\Adobe\CameraRaw\CameraRaw` If you are running Windows, you can access this folder by typing \\AppData\Roaming\Adobe\CameraRaw\CameraRaw. Using the Camera Raw interface After you've opened your image in Camera Raw, it appears, as shown in Figure 1-1, as a multi-tabbed window that acts as a simple interface. With the help of Figure 1-2, which shows the rest of the buttons that are available in Camera Raw, you can perform the following: Figure 1-1: Use the tabbed interface to perform your photo edits. Figure 1-2: More button functions are available on the right side of the interface. | --- | --- \*\*Figure 1-1:\*\* You can use the three tabs to perform all necessary steps in your photo editing.  $\vert$  ---  $\vert$  --- 1. The first tab is the RAW image preview. Here you can see the image with the levels opened so that you can see the contrast, color, exposure, and so on. 2. The second tab is called Develop. This tab contains the controls that do the

### **Adobe Photoshop Free Download**

In this tutorial, we will use Photoshop Elements 20 to create a simple face model. We will use the random face generator in Photoshop Elements to create a simple face model of your choice. Then we will open the model in Photoshop Elements and tweak it to our liking. The final result can be saved as a PSD file which can then be opened in Photoshop. Step 1: Open Photoshop Elements and create a new document of type Image. As the name suggests, the newly created document is an image file that can be saved as a PSD file. Step 2: If you don't have the Random Face Generator plugin, you can download it from the internet or visit the Tools >> Plugins menu and install it. Step 3: Click File >> Open to open the image picker. With your newly-created document as the current image, open the file named Faces Vectors.arff from the Face & Expression folder. Step 4: Click the white triangle icon on the left side of the Layers palette. You should now see the Faces Vectors.arff image inside the layers panel. Step 5: Click the layer that contains the faces. Step 6: Press the small cross icon on the left side of the Layers palette to open the Selection window. You should see the faces selected in the left pane. Step 7: On the right side of the panel, you should see the smiley face icon. This is the Random Face Generator tool. Click the icon to make Photoshop Elements create a random face. Step 8: A new face should appear in the canvas and the smiley face icon should now be replaced by a wand. Click the wand and choose Random Face. Step 9: Click the eye icon to close the eye selection. Step 10: You should now see the face selected in the image. Step 11: Now click the mask thumbnail icon. Step 12: A mask will be added to the face. You can use the mask to hide parts of the face that you don't want in the image. Step 13: The mask shouldn't be visible in the image, but you can still use it to help the eye selection. Step 14: Click the eye icon to select the eye, then zoom out using the scroll bar in the top-right corner of the screen. Step 15: Select the inner part of the eye using the 388ed7b0c7

## **Adobe Photoshop Crack+ X64**

Q: Setting one object's property to the value of another object I would like to set the property key of a nested object to the property key of another object without using a for loop. I do not want to use a for loop because the property names are dynamic and they are defined at runtime (not during the build time). For example, I have the following object. { "fieldName": "test.field.value", "fullKey": "test.field.value.key", "fullName": "test.field.value.key.value" } I want to set the value of fullKey to the value of fieldName. I can use either internal or external dlls in the project. A: This is kind of a hack, but you could make a utility method like so: function getPropertyValue(obj, field) { return obj[obj[field]]; } and just call it like this: getPropertyValue(fullKey, fieldName); Q: Do I need to learn MySQL before getting started with PHP? My plan is to first learn C# then PHP. I have an interest in ASP.NET, but I am scared of learning it, then find out that PHP is much more popular. Is it better to learn MySQL first in order to get the big picture of SQL, then move onto PHP/asp.net? A: PHP is built on top of MySQL, so you can definitely start by learning MySQL. That being said, learning MySQL might be the wrong way to go about this. PHP, like ASP.NET is a major web application development language. A lot of what you will learn in PHP will have applicability to other web technologies. If you are planning on learning asp.net, learning PHP would probably not be a big deal. I would recommend the following: Learn ASP.NET Learn Java Learn Ruby Learn C# Learn PHP (but you might not need to) Learn SQL Those are the languages that are most widely used in web applications. I would say that SQL is key to working with databases. If you are not already familiar with ASP.NET, and you have the time, I would definitely go for a quick introduction to it, and then jump into PHP/

### **What's New in the?**

Q: How to implement nested function in c++ I have tried implementing a nested function that returns result and updates a parameter. But when the program is compiled, it gives an error like - cannot use this function in a constant expression. How can i solve this error and how to implement this nested function? // Function.h class Function { public: double operator()(double x); } // Function.cpp #include "Function.h" double function(const double &x) { return 5 +  $sin(x)$ ; } double function0(const double  $\&x$ ) { return 10 + sin(x); } double operator()(double x) { return function0(x); } A: You can do the same in this way: double operator()(double x) { Function f = function0(x); return f(x); } And here is a complete version of your example (see Ideone): #include #include class Function { public: double operator()(double x)  $\{$  return 5 + sin(x);  $\}$   $\}$  double operator()(double x)  $\{$  return function0(x);  $\}$  int main()  $\{$  std::cout Tonganoxie station Tonganoxie is a commuter rail station in Tonganoxie, Kansas. It is served by the Kansas City Southern (KCS) line that links through Downtown Kansas City, Missouri to the Union Station in Downtown Kansas City, Missouri. Tonganoxie is served exclusively by the KCS local line. Location The primary station and only station in Tonganoxie is located on the east side of Kansas Highway 24. The Tonganoxie station can be accessed by walking on the rail line that is adjacent to the highway, which passes over the tracks on a lower bridge. History

# **System Requirements:**

How to Play: Void is a modern VR RPG that puts the player in the center of the action, combat & progression. The player is able to act, move and explore freely to fight off hordes of monsters, unlock quests and battle against epic boss enemies! The enemy camp is teeming with an array of enemies and enemies. In addition, a huge amount of guns are brought to you by our friend, whom you will meet later. Followers are encountered during various quests. Every quest has a set goal, in order to

[https://wellnessblockchainalliance.com/wp-content/uploads/2022/07/Photoshop\\_2022\\_\\_License\\_Key.pdf](https://wellnessblockchainalliance.com/wp-content/uploads/2022/07/Photoshop_2022__License_Key.pdf) <https://trello.com/c/0au7wBfl/57-adobe-photoshop-2022-version-23-crack-keygen-pc-windows> <https://l1.intimlobnja.ru/adobe-photoshop-cc-2015-version-16-install-crack-product-key-full-download-for-windows/> <http://sharks.click/2022/07/05/adobe-photoshop-2021-version-22-4-1-install-crack-for-windows/> <https://www.teppichreinigung-schoeneiche.de/photoshop-2021-version-22-3-keygen-only-product-key-full-download/> <https://womss.com/adobe-photoshop-2022-version-23-0-2-keygen-incl-product-key-free-3264bit/> [https://www.afrogoatinc.com/upload/files/2022/07/4J8yYUScpRLzA7bvuYm6\\_05\\_166c5445f3ccf3a0a6530583c9361354\\_](https://www.afrogoatinc.com/upload/files/2022/07/4J8yYUScpRLzA7bvuYm6_05_166c5445f3ccf3a0a6530583c9361354_file.pdf) [file.pdf](https://www.afrogoatinc.com/upload/files/2022/07/4J8yYUScpRLzA7bvuYm6_05_166c5445f3ccf3a0a6530583c9361354_file.pdf) <http://www.coneccta.com/2022/07/05/adobe-photoshop-2021-version-22-5-hacked-updated-2022/> <https://shalamonduke.com/wp-content/uploads/2022/07/elfrpark.pdf> <https://www.des.unipi.gr/applications/sites/default/files/webform/americanstudies/Adobe-Photoshop-CC-2018.pdf> <https://midpointtechnologygroup.com/sites/default/files/webform/Adobe-Photoshop-eXpress.pdf> <https://ssw.smith.edu/system/files/webform/photoshop-2021-version-2242.pdf> [https://www.residenzagrimani.it/2022/07/05/adobe-photoshop-cc-2019-version-20-universal-keygen-with-full-keygen](https://www.residenzagrimani.it/2022/07/05/adobe-photoshop-cc-2019-version-20-universal-keygen-with-full-keygen-april-2022/)[april-2022/](https://www.residenzagrimani.it/2022/07/05/adobe-photoshop-cc-2019-version-20-universal-keygen-with-full-keygen-april-2022/) <https://zum-token.com/photoshop-2022/> <https://propertynet.ng/adobe-photoshop-2021-version-22-4-crack-keygen-with-serial-number-win-mac/> [http://www.visitmenowonline.com/upload/files/2022/07/gbcb1HJTtrVQyGKhwwhT\\_05\\_c708fdea76809e12e320c2d8b250](http://www.visitmenowonline.com/upload/files/2022/07/gbcb1HJTtrVQyGKhwwhT_05_c708fdea76809e12e320c2d8b25005e5_file.pdf) [05e5\\_file.pdf](http://www.visitmenowonline.com/upload/files/2022/07/gbcb1HJTtrVQyGKhwwhT_05_c708fdea76809e12e320c2d8b25005e5_file.pdf) <https://wakelet.com/wake/yWtpkTY6qgbmWWXh9yv68> <https://indiatownship.com/adobe-photoshop-cc-2019-crack-patch-with-license-key-free-download/> <https://htownkitchenandbath.com/2022/07/05/photoshop-2021-version-22-2-keygenerator-for-pc-latest/> <https://nooorasa.ru/2022/07/05/adobe-photoshop-cs3-crack-serial-number-free/> <https://orbeeari.com/adobe-photoshop-2021-version-22-3-1-serial-number-and-product-key-crack-with-serial-key-latest/> <https://wakelet.com/wake/HnSjaAvLNJ4ZqyU0oGhvY> <https://movingservices.us/index.php/2022/07/05/adobe-photoshop-2021-version-22-5-1-free/> [https://fotofables.com/wp-content/uploads/2022/07/Photoshop\\_2022\\_Version\\_2302.pdf](https://fotofables.com/wp-content/uploads/2022/07/Photoshop_2022_Version_2302.pdf) <https://kcmuslims.com/advert/photoshop-cc-2015-serial-key-pc-windows-latest/> <https://www.luckyanimals.it/adobe-photoshop-cs5-jb-keygen-exe-latest/> <https://coleccionohistorias.com/2022/07/05/adobe-photoshop-jb-keygen-exe-mac-win/> [https://teenmemorywall.com/photoshop-2022-version-23-keygen-crack-serial-key-torrent-activation-code-download-for](https://teenmemorywall.com/photoshop-2022-version-23-keygen-crack-serial-key-torrent-activation-code-download-for-windows/)[windows/](https://teenmemorywall.com/photoshop-2022-version-23-keygen-crack-serial-key-torrent-activation-code-download-for-windows/) [https://www.erbe-symposium.org/2022/07/05/adobe-photoshop-2021-version-22-1-1-keygen-generator-activation-free](https://www.erbe-symposium.org/2022/07/05/adobe-photoshop-2021-version-22-1-1-keygen-generator-activation-free-download/)[download/](https://www.erbe-symposium.org/2022/07/05/adobe-photoshop-2021-version-22-1-1-keygen-generator-activation-free-download/)

[https://blackchurchlistings.com/wp-content/uploads/2022/07/Adobe\\_Photoshop\\_2021\\_Version\\_224\\_Crack\\_\\_Serial\\_Numb](https://blackchurchlistings.com/wp-content/uploads/2022/07/Adobe_Photoshop_2021_Version_224_Crack__Serial_Number__Torrent_Activation_Code_Download.pdf) er Torrent Activation Code Download.pdf